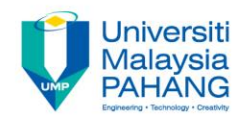

### **COMPUTER AIDED ENGINEERING DESIGN (BFF2612)**

#### **BASIC MATHEMATICAL CONCEPTS IN CAED**

**by Dr. Mohd Nizar Mhd Razali Faculty of Manufacturing Engineering mnizar@ump.edu.my**

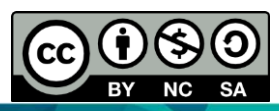

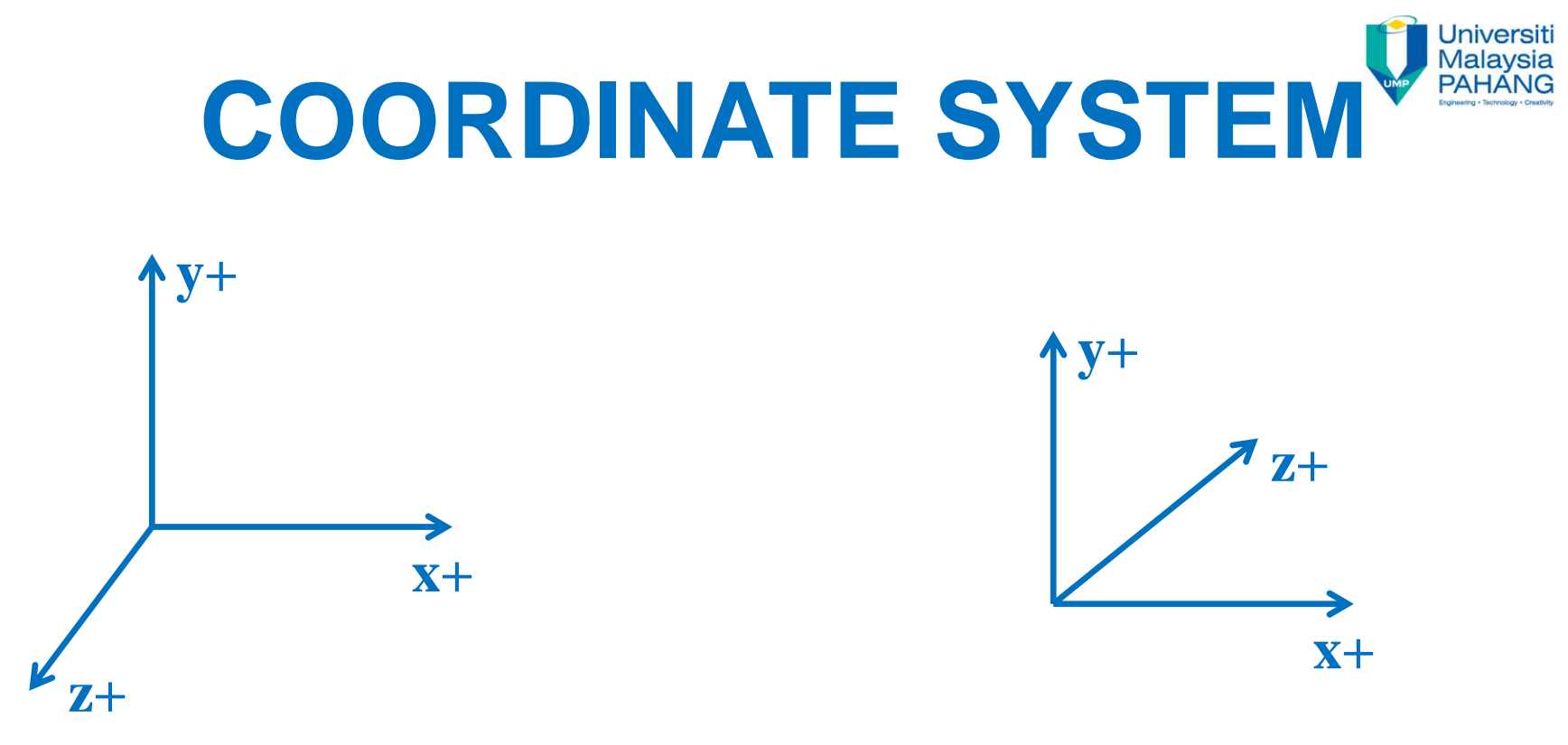

RIGHT HANDED Coordinate System

LEFT HANDED Coordinate System

#### We adopt RIGHT HANDED Coordinate System.

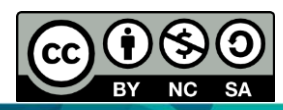

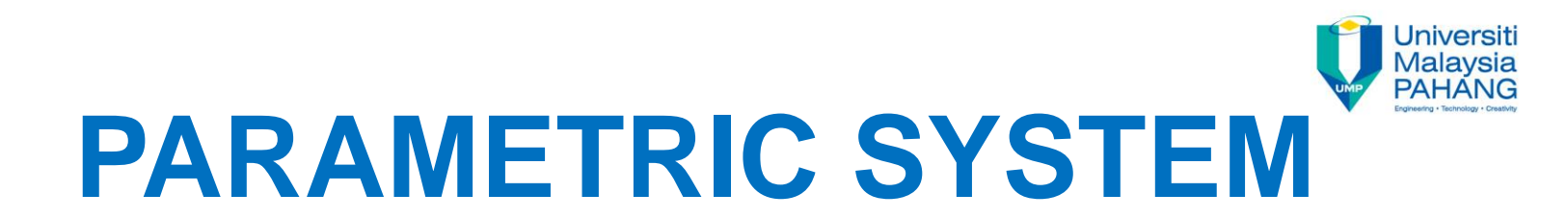

Most CAD software use parametric system. Parametric curves:

- Each coordinate of a point on a curve is represented as a function of one or more parameters.
- The position vector of a point on the curve is fixed by the value of the parameter.
- It is well suited for computations and display.

Limitations of non-parametric representation:

- 1. If the slope of a curve at a point is vertical, its value becomes infinity. It is difficult for computation and program  $(y = mx + c)$ .
- 2. Shapes of engineering objects are independent to any coordinate system.
- 3. If the curve is to be displayed as a series of points, straight line segments, the computations is extensive.

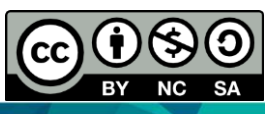

#### **Jniversiti Representations of Geometry (2D and 3D Shapperst**

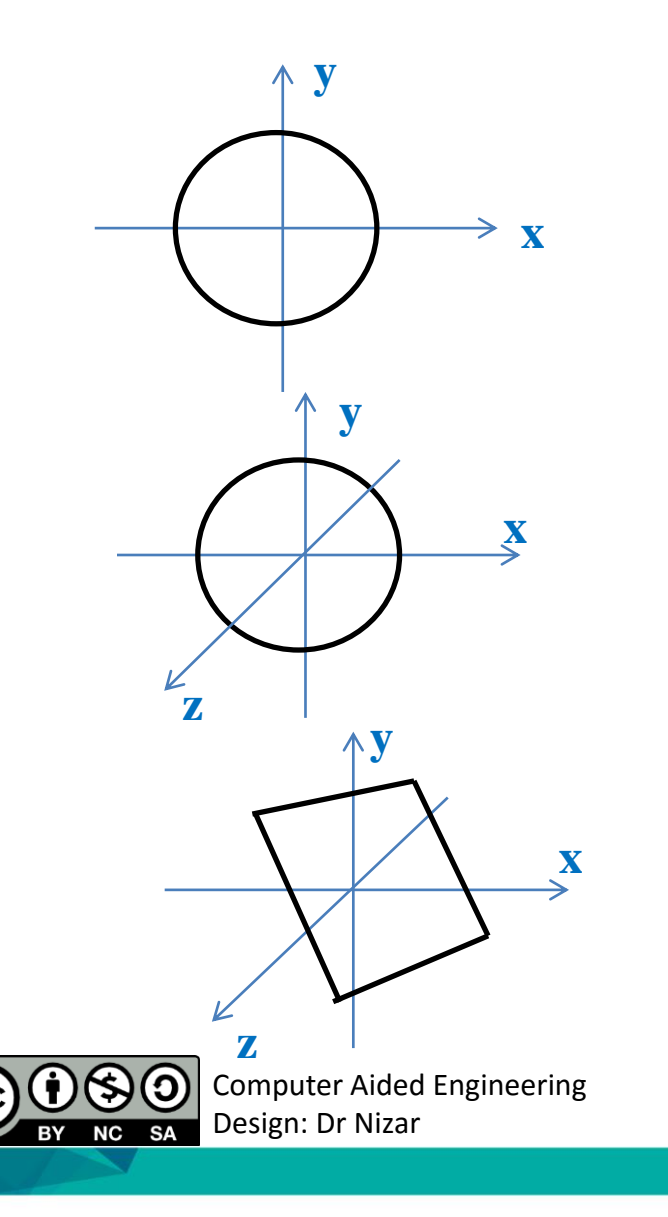

#### **Non-Parametric Representations:**

Circle (2D):  $x^2 + y^2 = R^2$  Implicit  $y = \pm \sqrt{R^2 - x^2}$  Explicit

Sphere (3D):  $x^2 + y^2 + z^2 = R^2$ 

Plane (3D):  $Ax + By + Cz = D$ 

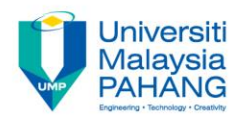

#### **Representations of Geometry (2D and 3D Shapes)**

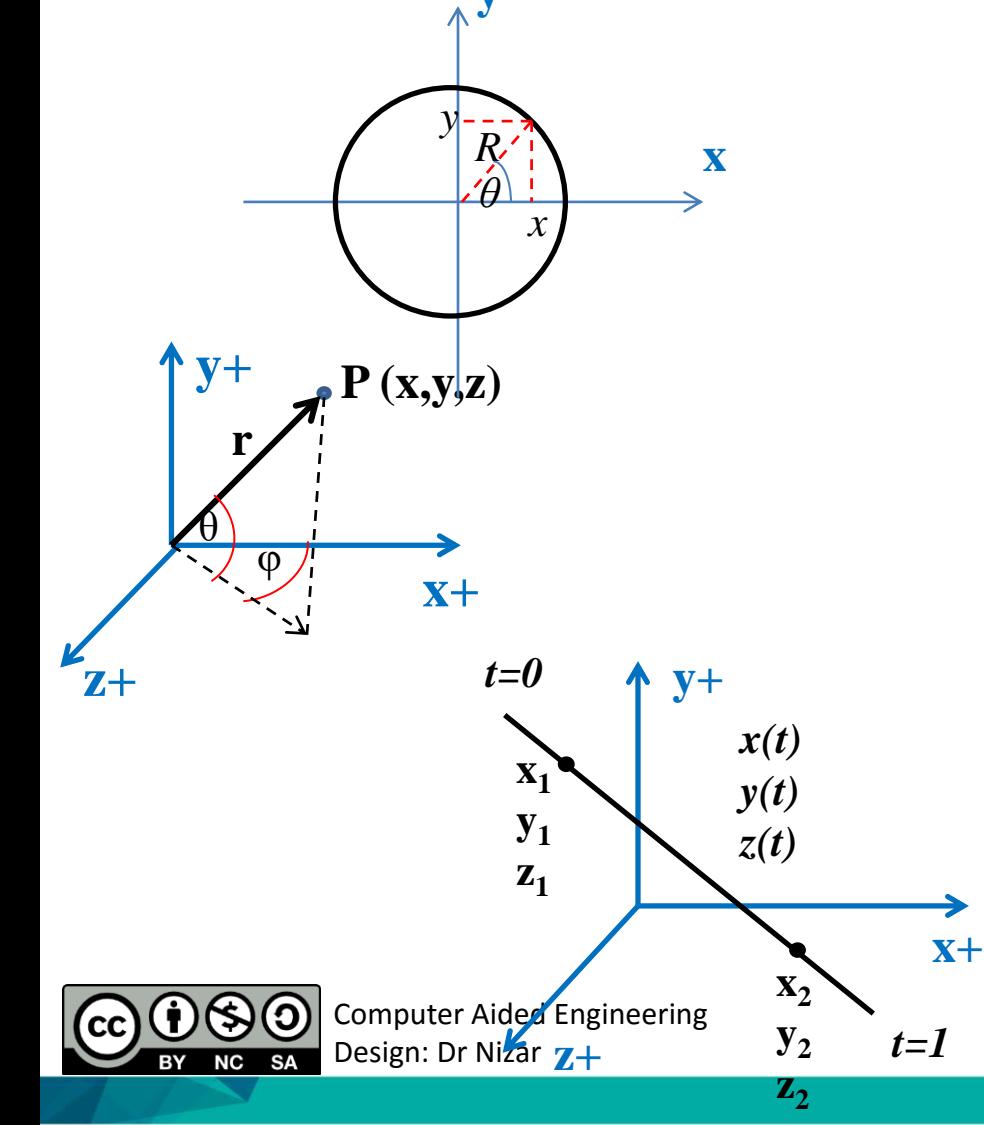

#### **Parametric representations:**

$$
\begin{array}{c}\n\text{Circle} \\
x = R \cos \theta \\
y = R \sin \theta \\
0 \le \theta \le 2\pi\n\end{array}
$$

#### **Sphere**  $x = r \cos \phi \cos \theta$  $y = r \cos \phi \sin \theta$  $z = r \cos \phi$  $-\frac{\pi}{2}$  $\frac{\pi}{2} \leq \emptyset \leq \frac{\pi}{2}$  $\frac{\pi}{2}$ ,  $0 \le \theta \le 2\pi$

#### Line  $x(t) = x_1 + (x_2 - x_1)t$  $y(t) = y_1 + (y_2 - y_1)t$  $z(t) = z_1 + (z_2 - z_1)t$

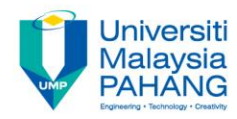

#### **CALCULATION EXAMPLE OF PARAMETRIC AND NON PARAMETRIC**

Comparison of non parametric and parametric representations for a circle in the first quadrant

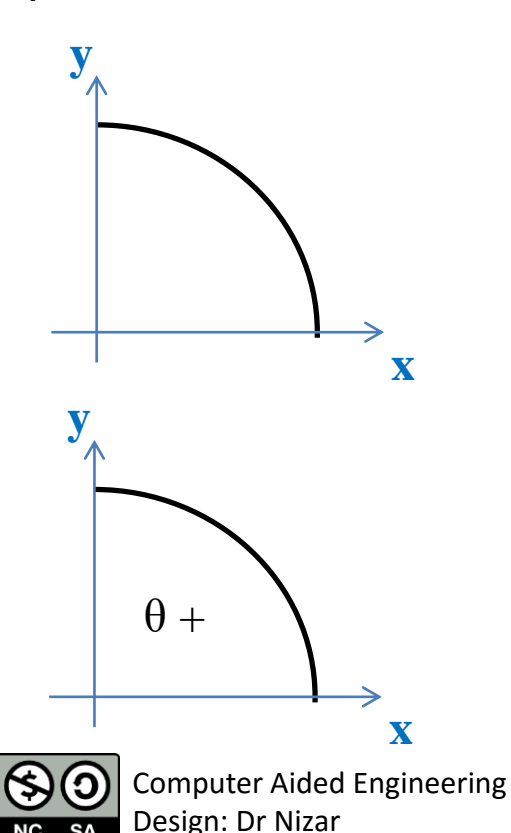

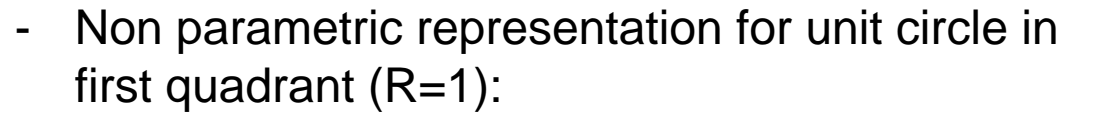

$$
y = +\sqrt{1 - x^2} \qquad 0 \le x \le 1
$$

Parametric form for unit circle

$$
x = \cos \theta
$$
  

$$
y = \sin \theta
$$
  

$$
P(\theta) = \begin{bmatrix} x & y \end{bmatrix} = \begin{bmatrix} \cos \theta & \sin \theta \end{bmatrix}
$$
  

$$
0 \le \theta \le 2\pi
$$

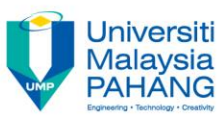

#### **CALCULATION EXAMPLE OF PARAMETRIC AND NON PARAMETRIC**

Determination of a point on a parametric curve. Determine the value of *y* for a given *x*

e.g.  $x=0.5$ ,  $R=1$  for unit circle

Explicit non parametric representation

$$
y = \sqrt{1 - x^2} = \sqrt{1 - 0.5^2} = \sqrt{0.75} = 0.866
$$

Parametric representation

 $x = \cos \theta$  $y = \sin \theta$ 

First solve for the parameter *θ* in *x*

$$
\theta = \cos^{-1}(x) = \cos^{-1}(0.5) = 60^{\circ}
$$

$$
y = \sin(60^{\circ}) = 0.866
$$

For more complex parametric representations => iterative techniques

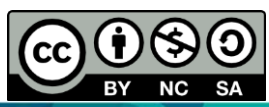

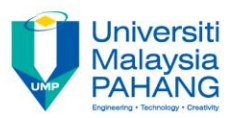

### **Parametric Expression of Curve**

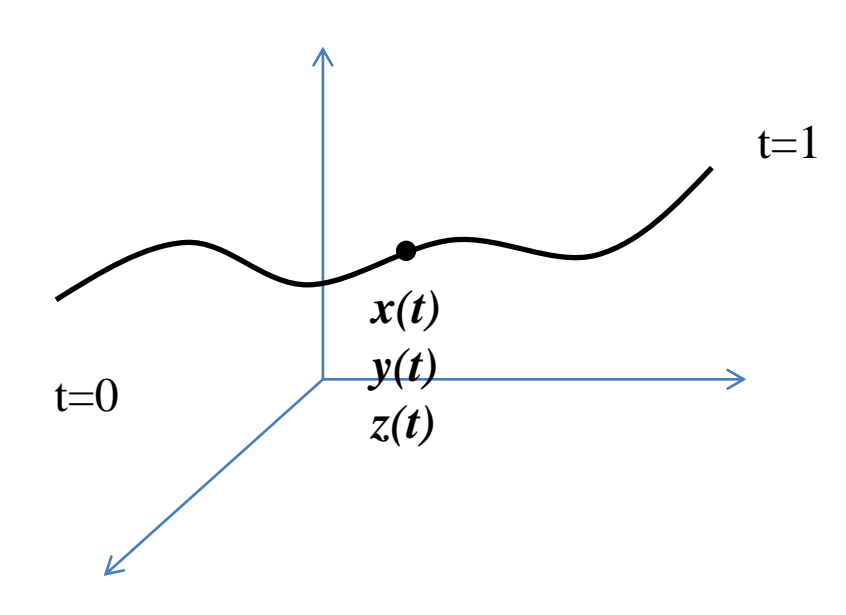

#### **Curve**

 $x(t) = f_x(t)$  $y(t) = f_y(t)$  $z(t)=f_z(t)$ 

Functions of 1 parameter *t*

*0 ≤ t ≤ 1*

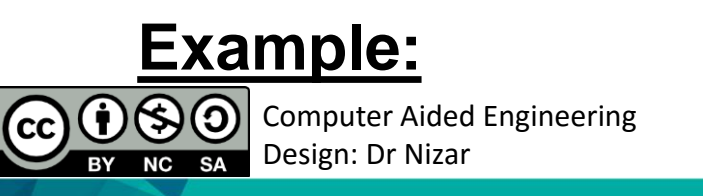

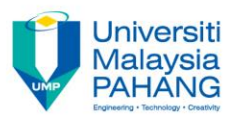

## **Parametric Expression of Surface**

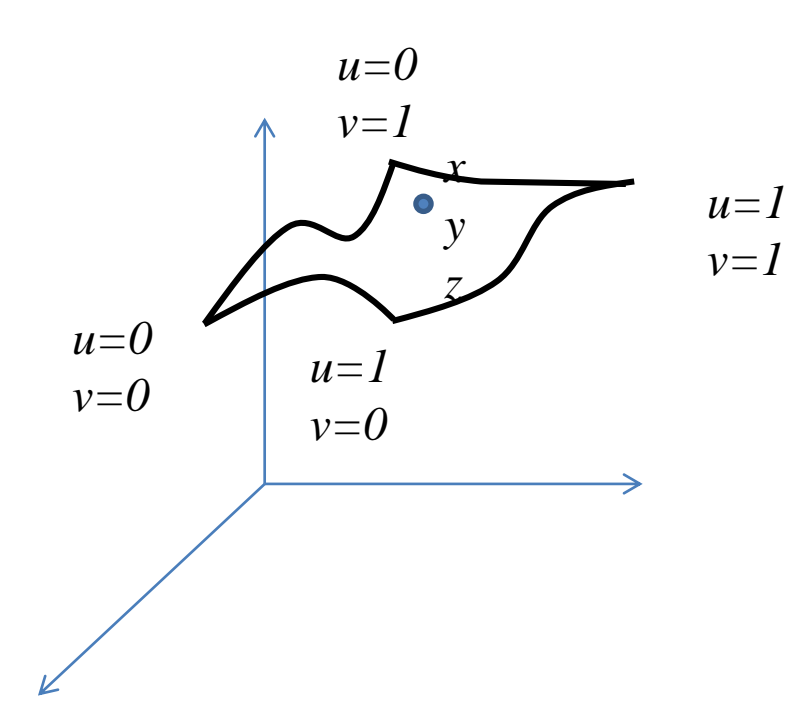

#### **Surface**

$$
x(u, v) = f_x(u, v)
$$
  
\n
$$
y(u, v) = f_y(u, v)
$$
  
\n
$$
z(u, v) = f_z(u, v)
$$

Functions of 2 parameters *u, v*

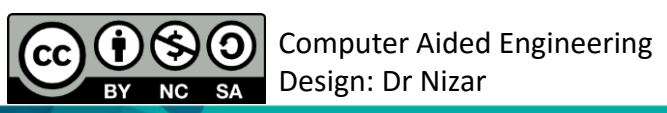

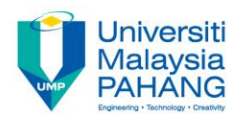

# **Parametric Expression of Solid**

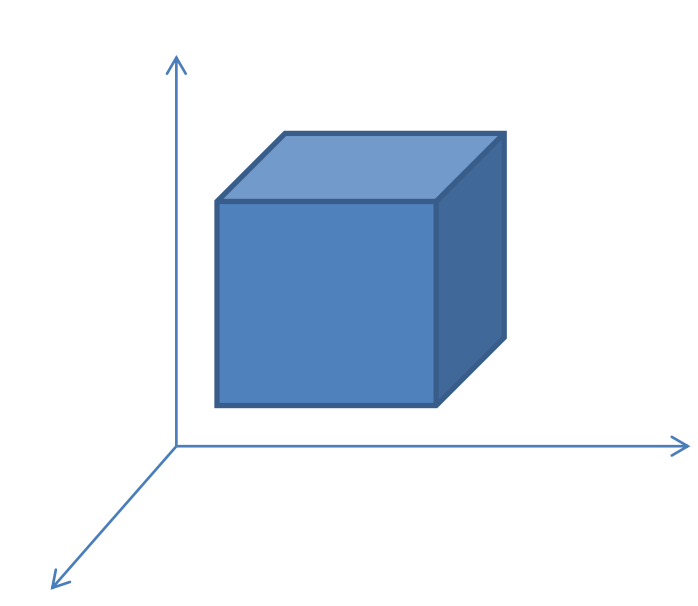

#### **Solid**

$$
x(u, v, w) = f_x(u, v, w)
$$
  

$$
y(u, v, w) = f_y(u, v, w)
$$
  

$$
z(u, v, w) = f_z(u, v, w)
$$

Functions of 3 parameters *u, v, w*

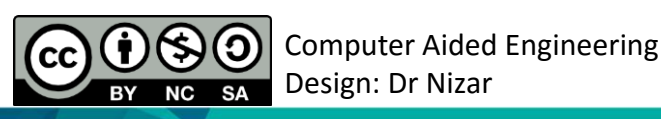

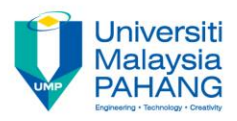

# **CURVE CATEGORIES**

Two categories of curves represented parametrically:

- 1. Analytic. Described by analytical equations. Example lines, circles, conics.
- 2. Synthetic. Described by sets of data points, such as splines and Bezier curves. Provide greater flexibility and control of a curve shape by changing the positions of the control points. Especially applied for curves and surfaces.

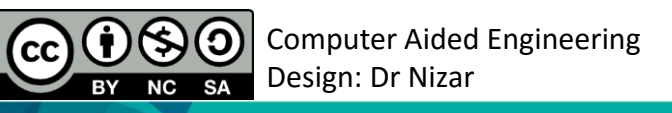

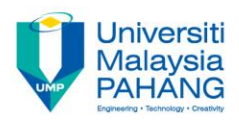

### **ANALYTIC CURVE**

#### **Circle**

 $x = x_c + R \cos \theta$  $y = y_c + R \sin \theta$  $z=z_c$ Centre of circle is  $(x_c y_c z_c)$ , radius is R and  $0 \le \theta \le 2\pi$ 

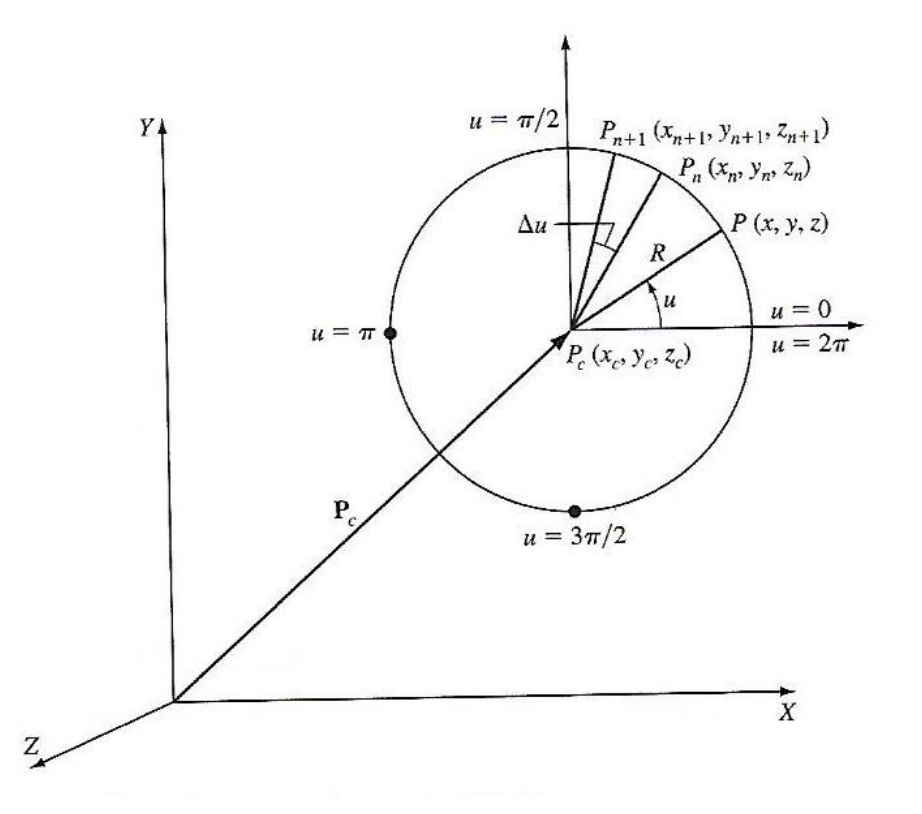

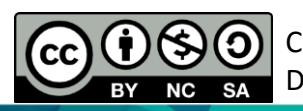

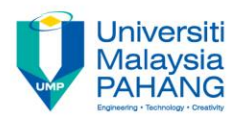

#### **ANALYTIC CURVE**

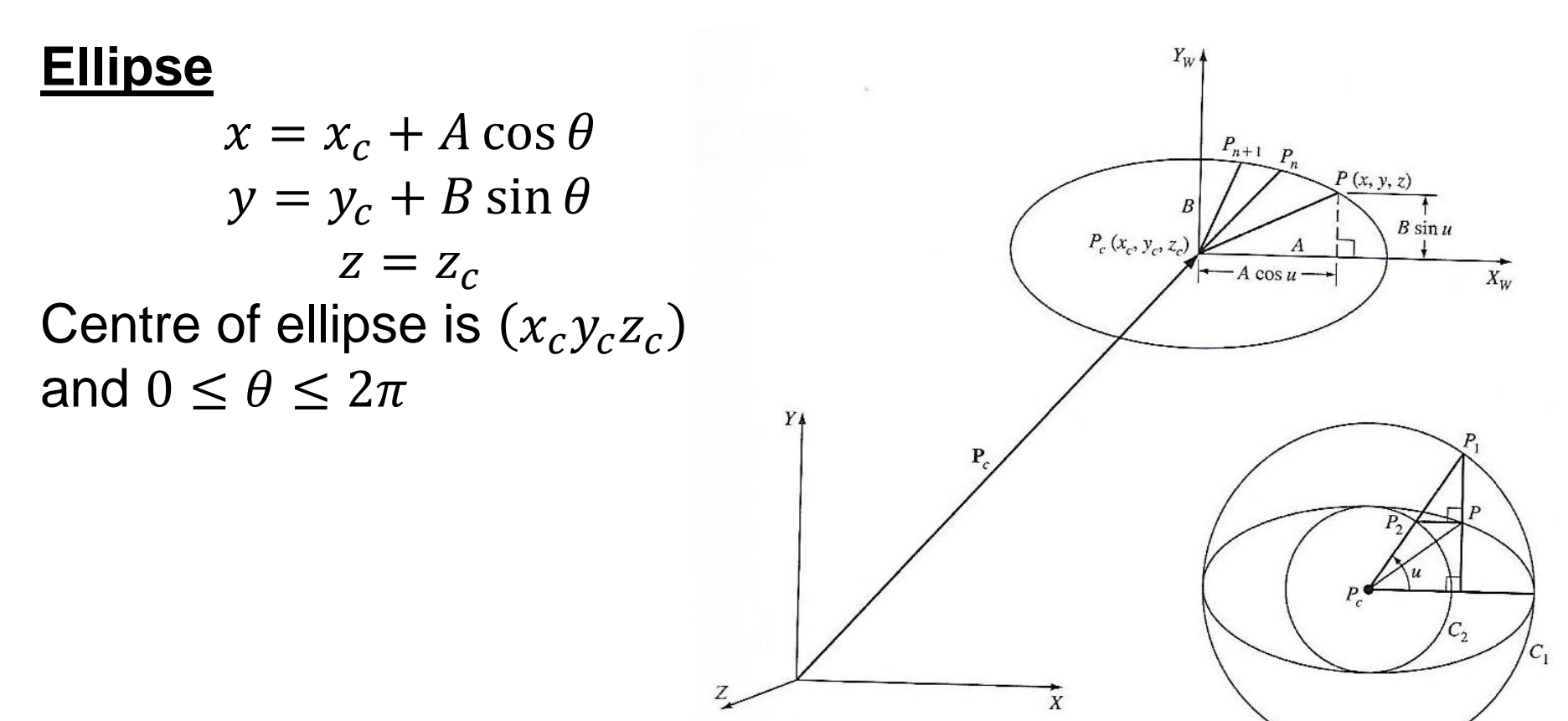

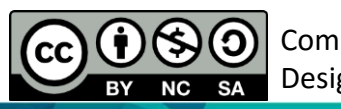

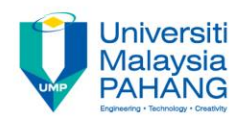

# **SYNTHETIC CURVE**

- Parametric cubic polynomial curves (Hermite curves)
- Bezier curves
- Cubic spline curves
- B-spline curves

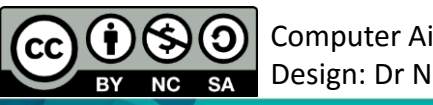

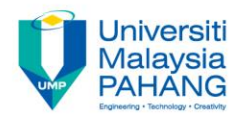

# **Parametric cubic polynomial curves (Hermite curves)**

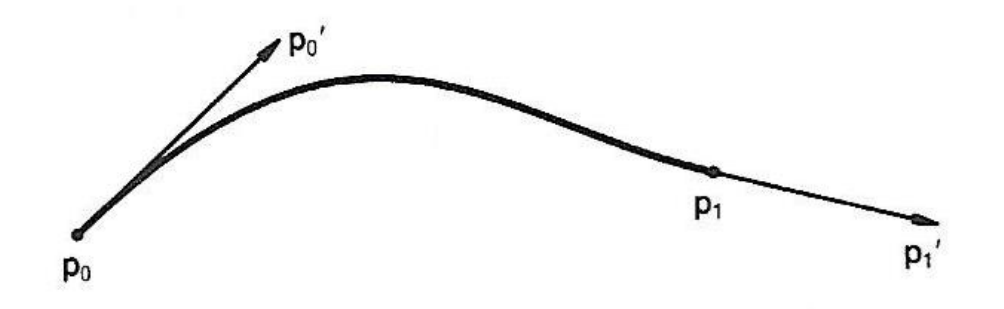

A cubic curve may equally well be defined to fit two points and two slope conditions at the points.

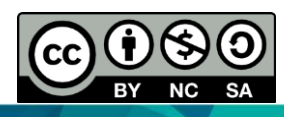

### **Parametric cubic polynomial curves (Hermite curves)**

The parametric equation of a cubic spline segment is given by:  $P(u) = \sum_{i=0}^{3} C_i u^i$   $0 \le u \le 1$ 

Where  $u$  is the parameter and  $C_i$  are the polynomial (also called algebraic) coefficients. In scalar form this equation is written as:

$$
x(u) = C_{3x}u^{3} + C_{2x}u^{2} + C_{1x}u + C_{0x}
$$
  
\n
$$
y(u) = C_{3y}u^{3} + C_{2y}u^{2} + C_{1y}u + C_{0y}
$$
  
\n
$$
z(u) = C_{3z}u^{3} + C_{2z}u^{2} + C_{1z}u + C_{0z}
$$

We have 12 unknowns and we can use Lagrange interpolation to solve these equations with four points.

> In vector form:  $P(u) = C_3 u^3 + C_2 u^2 + C_1 u + C_0$  (a)

The tangent vector (slope) of the curve is:  $P'(u) = 3C_3u^2 + 2C_2u + C_1$  (b)

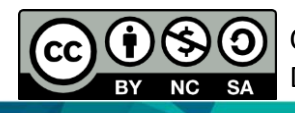

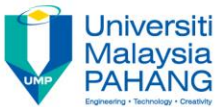

### **Parametric cubic polynomial curves (Hermite curves)**

Using the end points  $p_{0}$  and  $p_{1},$  and the end slopes  $p_{0}$ ′ and  $p_{\rm 1}$ ′ , we can substitute in Equations (a) and (b) to derive the unknowns. It is usual to assign  $u = 0$  and  $u = 1$  to the two ends of the segment. Thus:

$$
p_0 = C_0
$$
  
\n
$$
p_0' = C_1
$$
  
\n
$$
p_1 = C_3 + C_2 + C_1 + C_0
$$
  
\n
$$
p_1' = 3C_3 + 2C_2 + C_1
$$

Solving for  $C_0$ to  $C_3$  we obtain:

$$
C_0 = p_0
$$
  
\n
$$
C_1 = p_0'
$$
  
\n
$$
C_2 = 3(p_1 - p_0) - 2p_0' - p_1'
$$
  
\n
$$
C_3 = 2(p_0 - p_1) + p_0' + p_1'
$$

Thus by substitution in Equation (a), we obtain (general form of a Hermit cubic polynomial:

 $\widehat{P}(\bigcircledast\bigcirc p_{\emptyset}$ hi $\downarrow$ uter Biðleð Ettgi $2$ ddr $^3$ n $_2$  +  $p_1(3u^2-2u^3)+p_0{'}(u-2u^2+u^3)+p_1{'}(-u^2+u^3)$ Design: Dr Nizar

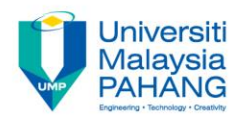

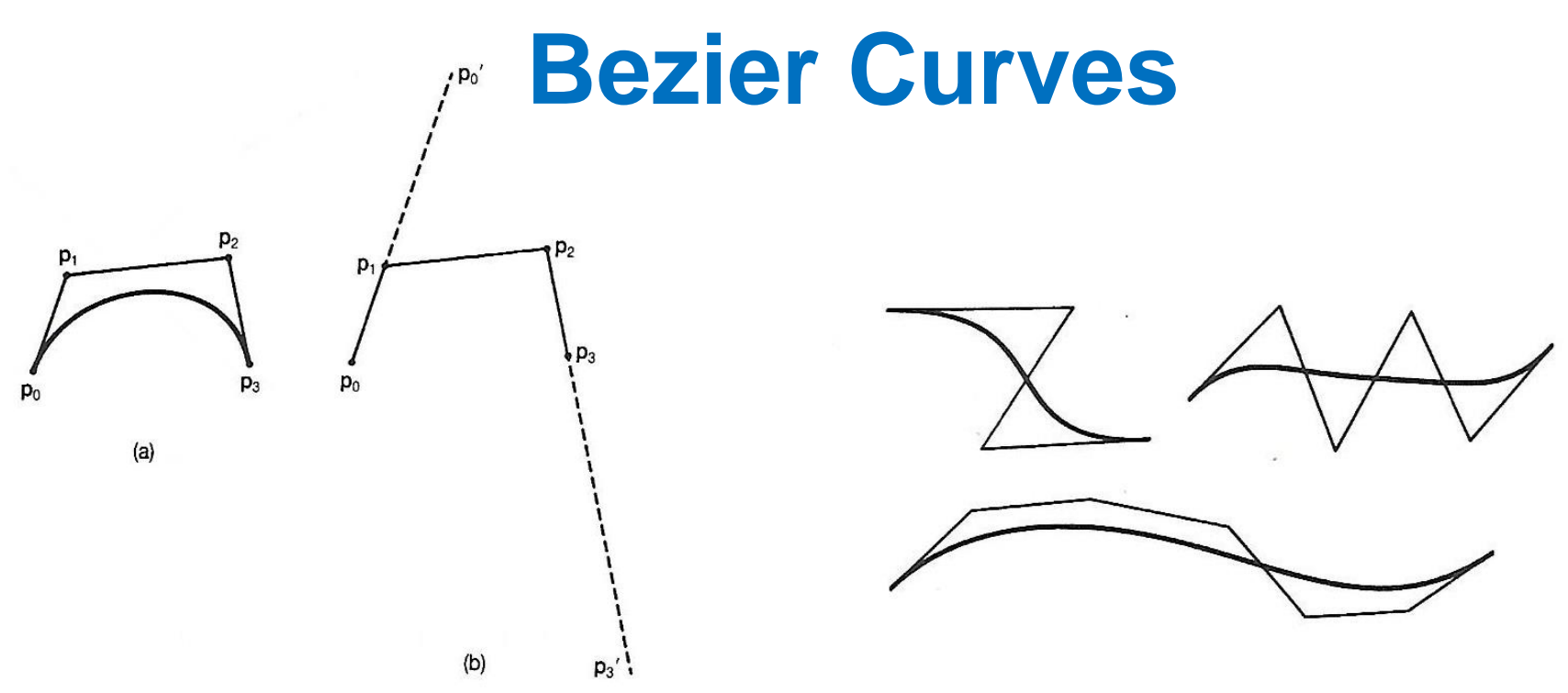

- The curves controlled by its defining points, the curve is always tangent to the first and last polygon segments.
- Computer Aided Engineering **Design: Computer Algeg Engineering**<br>By NGC 54 Besign: D-Mzar Ol<sup>e</sup> the slopes entered as numerical values. • The use of points and tangent vectors to provide boundary values for curves is not attractive for interactive design, because the user may not

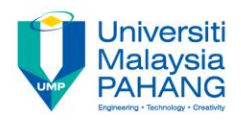

### **Bezier Curves**

Bezier used a control polygon for curves. The mid vertices (control points) are defined to be 1/3 of the way along the tangent vectors.

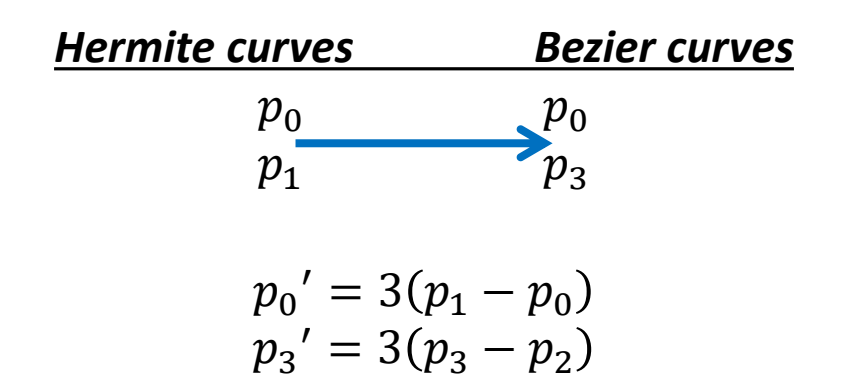

Substitute these into Equation below (Hermite curves) and gathering terms:

$$
P(u) = p_0(1 - 3u^2 + 2u^3) + p_1(3u^2 - 2u^3) + p_0'(u - 2u^2 + u^3) + p_1'(-u^2 + u^3)
$$

 $P_{\rm c}(\mu) = p_{\rm o}(1-3u+3u^2-u^3)+p_{\rm 1}(3u-6u^2+3u^3)+p_{\rm 2}(3u^2-3u^3)+p_{\rm 3}(u^3)$ Design: Dr Nizar We obtain:

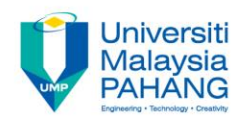

### **Cubic Spline Curves**

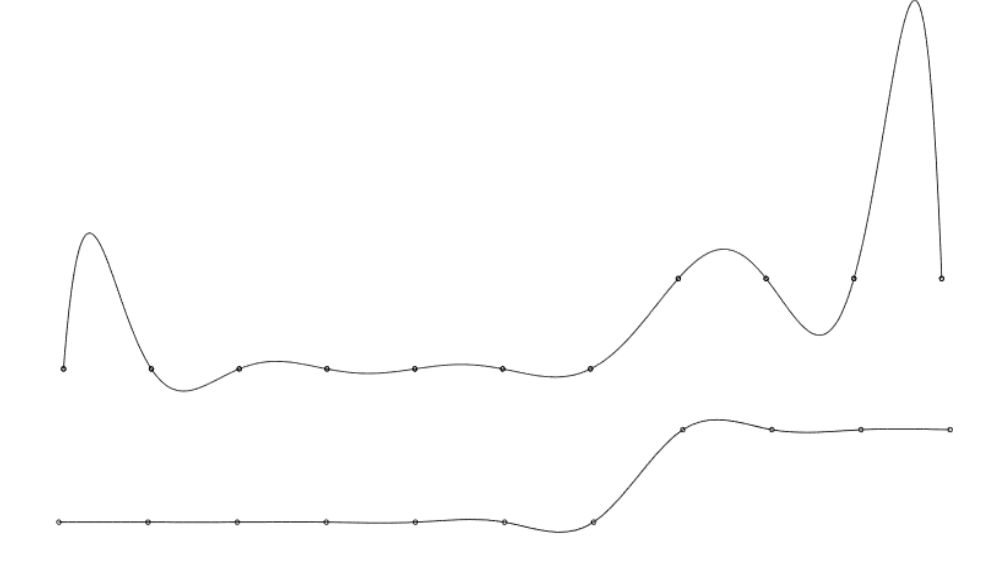

Normal interpolation of data points

Cubic spline interpolation of data points

- Curves are *piecewise* cubic curves, made of pieces of different cubic curves glued together.
- **ed Engineering** Design: Dr Nizar The pieces are so well matched where they are glued that the gluing **is ab** to byto use

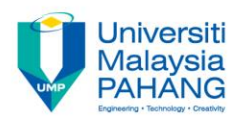

# **B-spline Curves**

- Almost the same like Bezier curves (Generalization of the Bezier curves) only that it had second order continuity (1 degree more than Bezier).
- B-spline used control points for the curves.
- It is a continuous cubic polynomial that interpolates (passes through) the control points.
- It produces smoother curve. The polynomial coefficients depend on all central points.

#### **Example of Spline:** Flexible strip of metal used by draft persons to lay out the surfaces of airplanes, cars & ships.

Design: Dr Nizar

Computer Aided Engineering

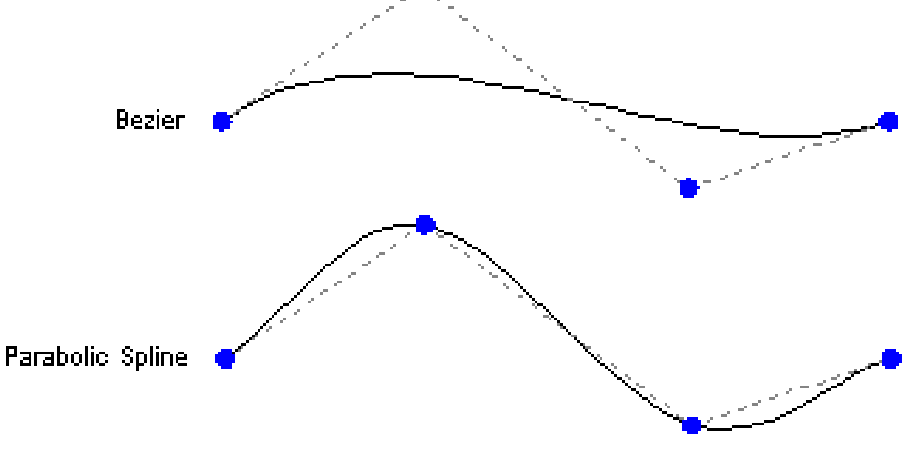

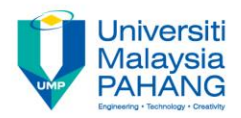

#### **Representations of Geometry** *Curve Representation*

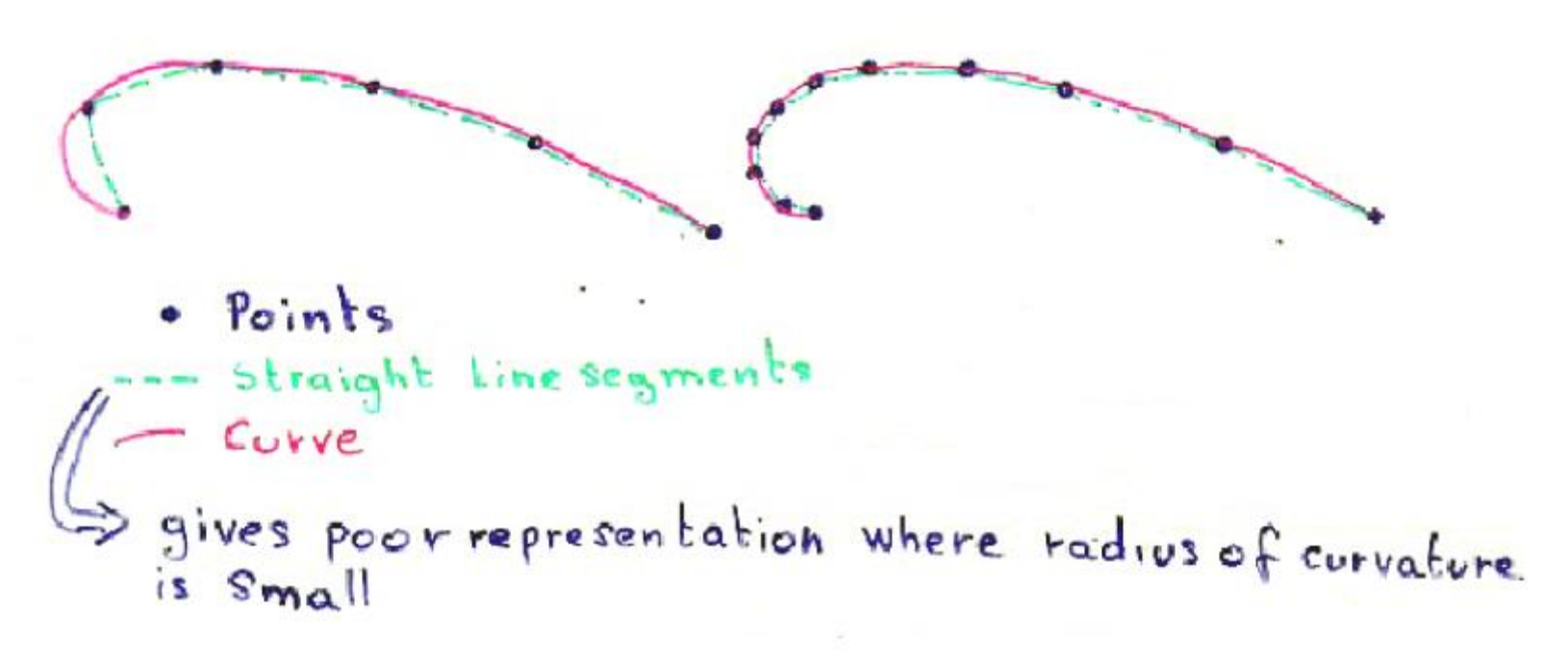

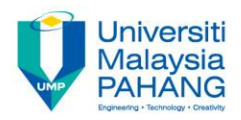

### **EXAMPLE**

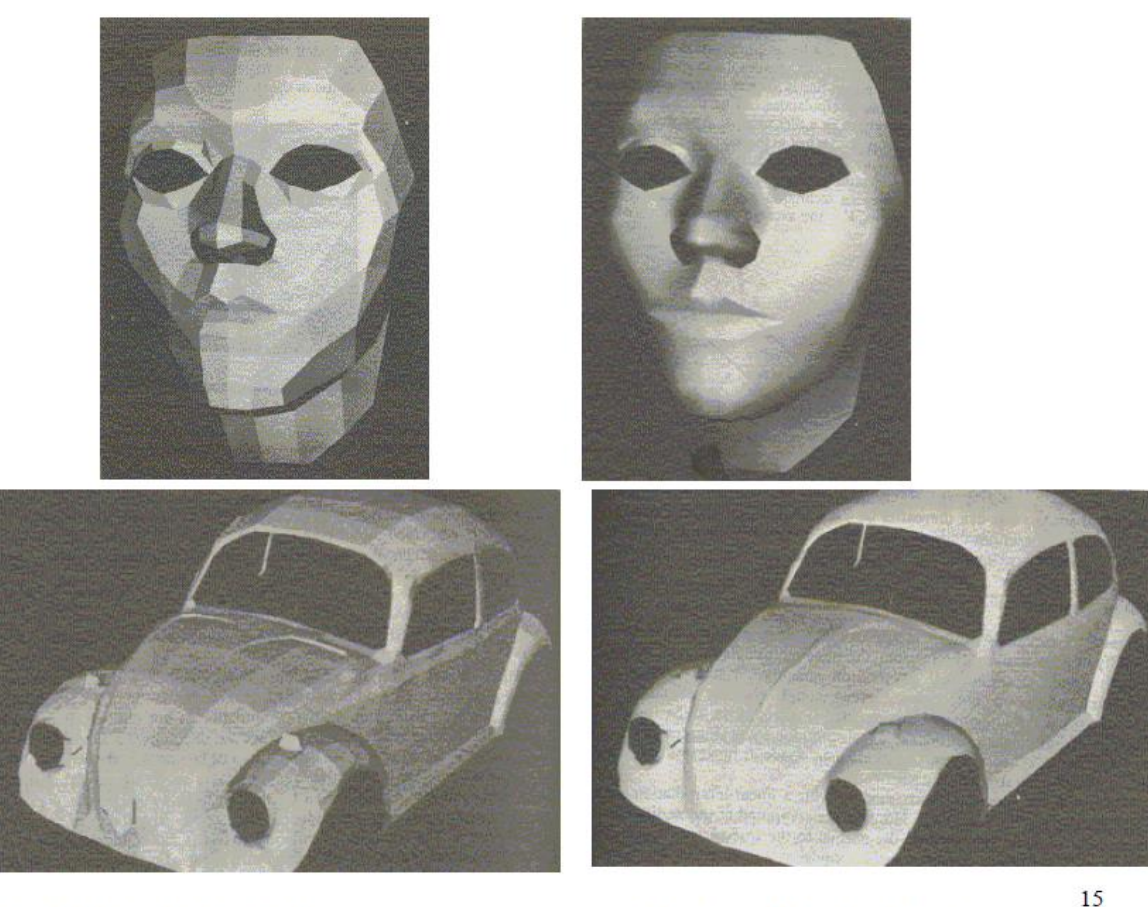

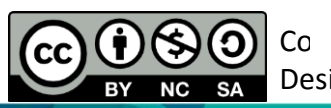

 $_{Co}$  POLYGON MESH Design: Dr Nizar

**SMOOTH CURVES** 

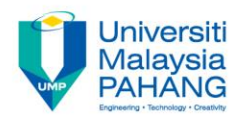

# **OPERATION MATRICES** *Translation*

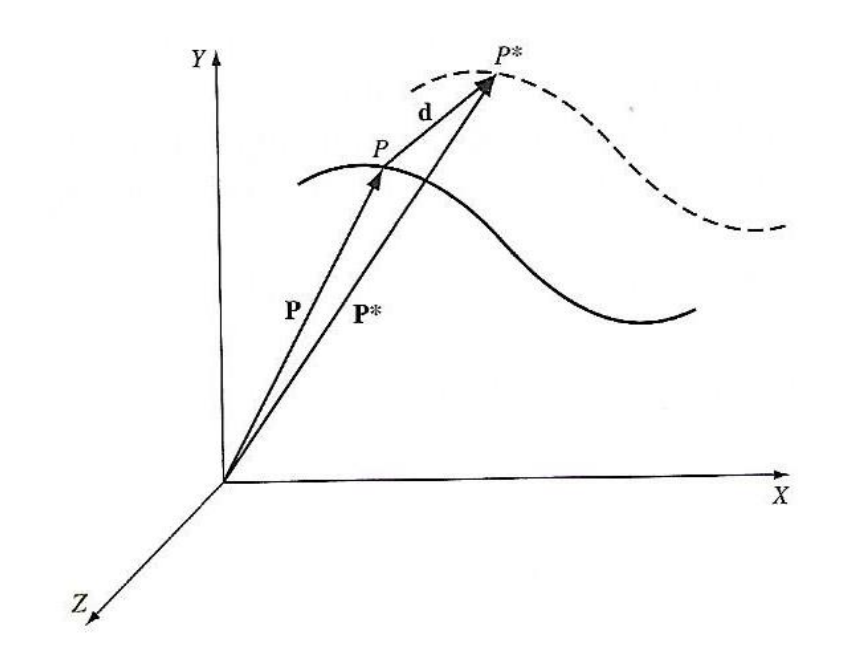

Computer Aided Engineering

Design: Dr Nizar

0

**CC** 

BY

**NC SA** 

$$
P^* = P + d
$$
  

$$
\begin{bmatrix} x^* \\ y^* \\ z^* \end{bmatrix} = \begin{bmatrix} x \\ y \\ z \end{bmatrix} + \begin{bmatrix} x_d \\ y_d \\ z_d \end{bmatrix}
$$

**Communitising Technology** 

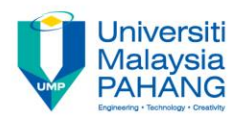

### **OPERATION MATRICES** *Rotation*

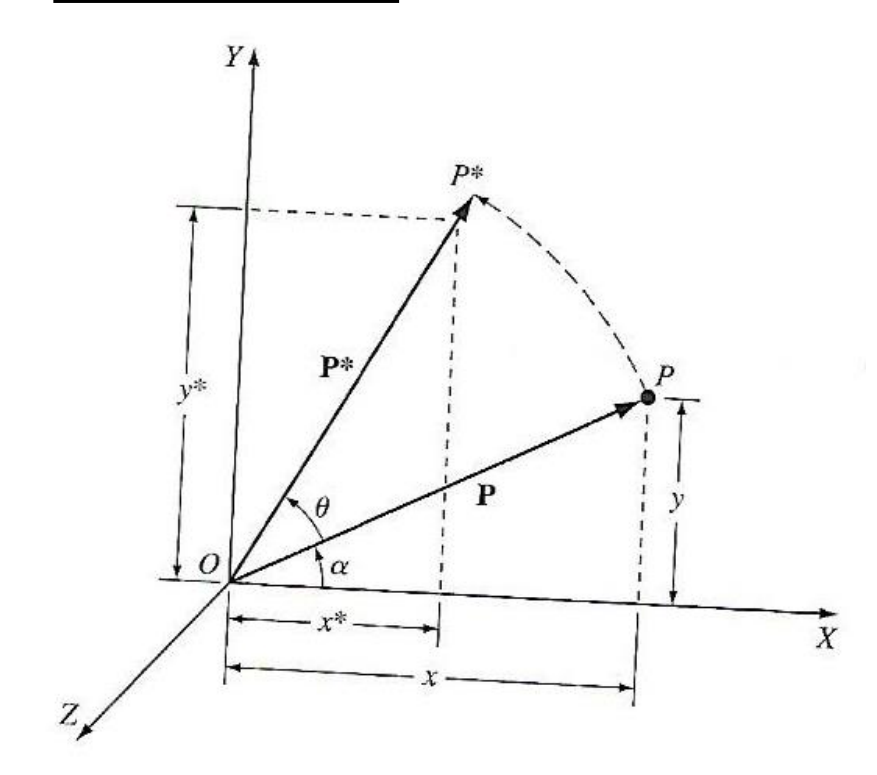

Computer Aided Engineering Design: Dr Nizar **NC** 

$$
P^* = [R \quad ]P
$$

About x axis  $R_{x}$ ] = 1 0 0 0  $\cos \theta$   $-\sin \theta$ 0  $\sin \theta$   $\cos \theta$ About y axis  $R_{y}$  =  $\cos \theta$  0  $\sin \theta$ 0 1 0  $-\sin \theta$  0  $\cos \theta$ About z axis  $R_z$ ] =  $\cos \theta$  –  $\sin \theta$  0  $\sin \theta$   $\cos \theta$  0 0 0 1

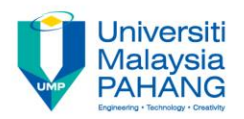

# **OPERATION MATRICES** *Scaling*

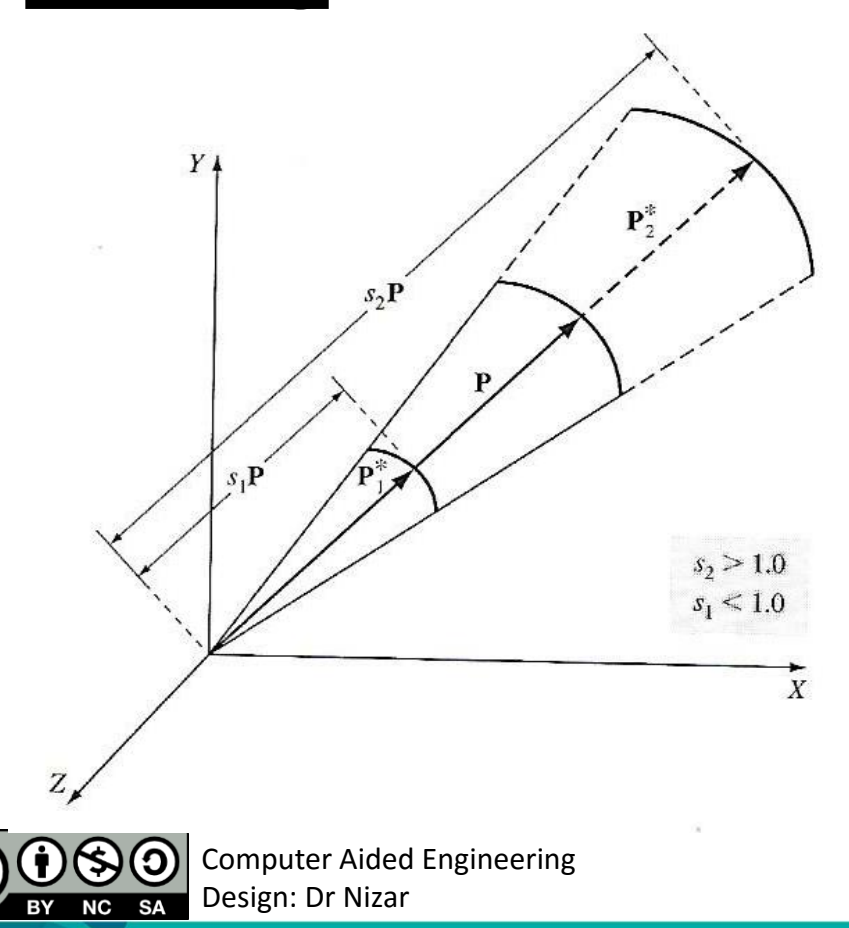

 $cc$ 

$$
P^* = [S]P
$$

$$
\begin{bmatrix} x^* \\ y^* \\ z^* \end{bmatrix} = \begin{bmatrix} s_x & 0 & 0 \\ 0 & s_y & 0 \\ 0 & 0 & s_z \end{bmatrix} \begin{bmatrix} x_d \\ y_d \\ z_d \end{bmatrix}
$$

**Communitising Technology** 

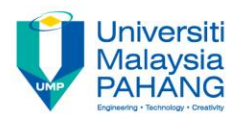

#### **OPERATION MATRICES** *Reflection*  $P^*=[M]P$

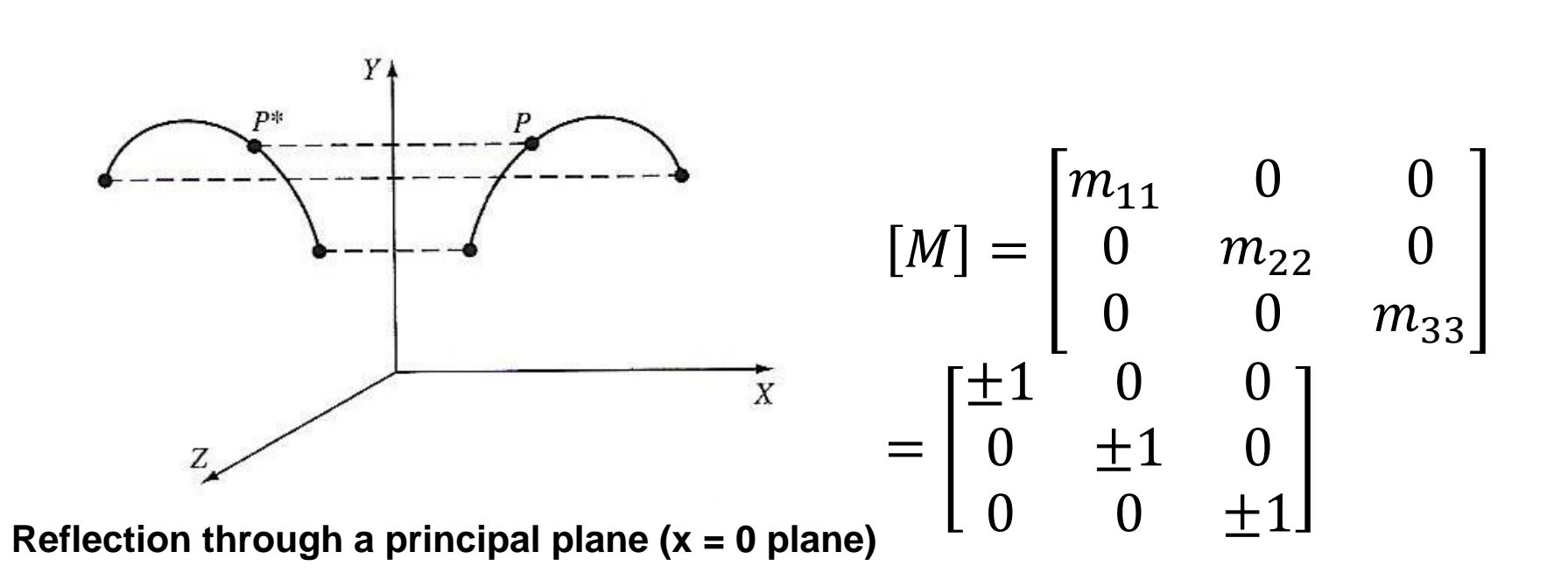

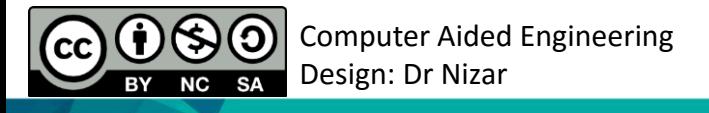

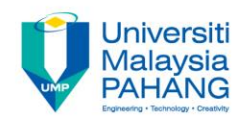

# Have any questions?

(၃ Computer Aided Engineering **CC** Design: Dr Nizar  $\overline{\mathsf{NC}}$ BY **SA** 

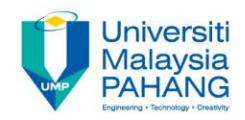

# Thank you and Have a nice day!

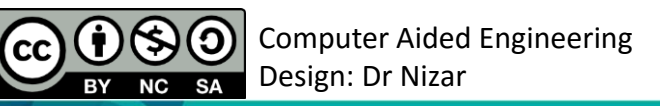

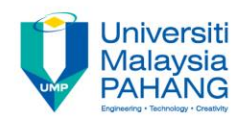

### COMPUTER AIDED ENGINEERING DESIGN (BFF2612)

Dr. Nizar

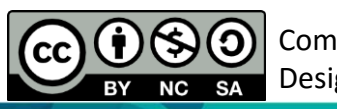

Computer Aided Engineering Design: Dr Nizar

**Communitising Technology**